**Ubiquitous** 

# **enCRUS Grid Middleware Architecture**

Sung Woo Kim **CTO** skim@anctech.net

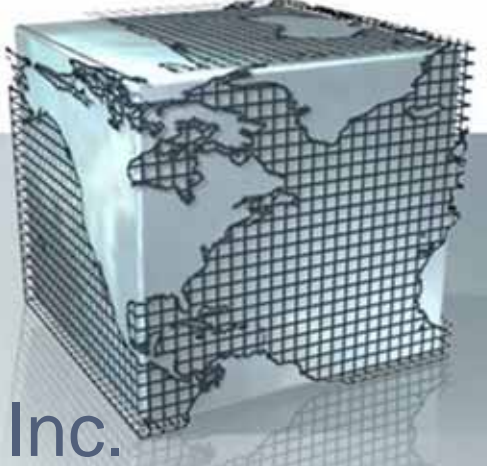

Advanced Network Computing Inc.

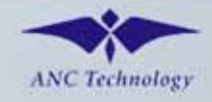

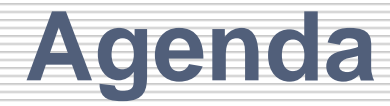

### **1. Definition of Grid Computing 1. Definition of Grid Computing**

**2. What is enCRUS 2. What is enCRUS**

### **3. enCRUS Architecture 3. enCRUS Architecture**

### **4. enCRUS Features 4. enCRUS Features**

**5. Case Study 5. Case Study**

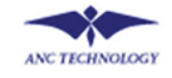

**2**

# **Definition of Grid Computing**

- Infrastructure connecting distributed computers, storage devices, databases and applications
- Dynamic sharing of distributed computing resources
- Managed Virtual Platform

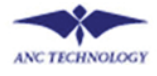

## **What is enCRUS**

- enCRUS 1.0 is rooted on MoreDreamKISTI developed
- enCRUS 2.0 is extension to Globus Toolkit 4.0 (GT4)
- Collection of high level grid services on top of GT4
- Support Unix, Linux, Windows
- Targeting computational and transactional grid

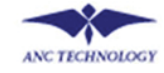

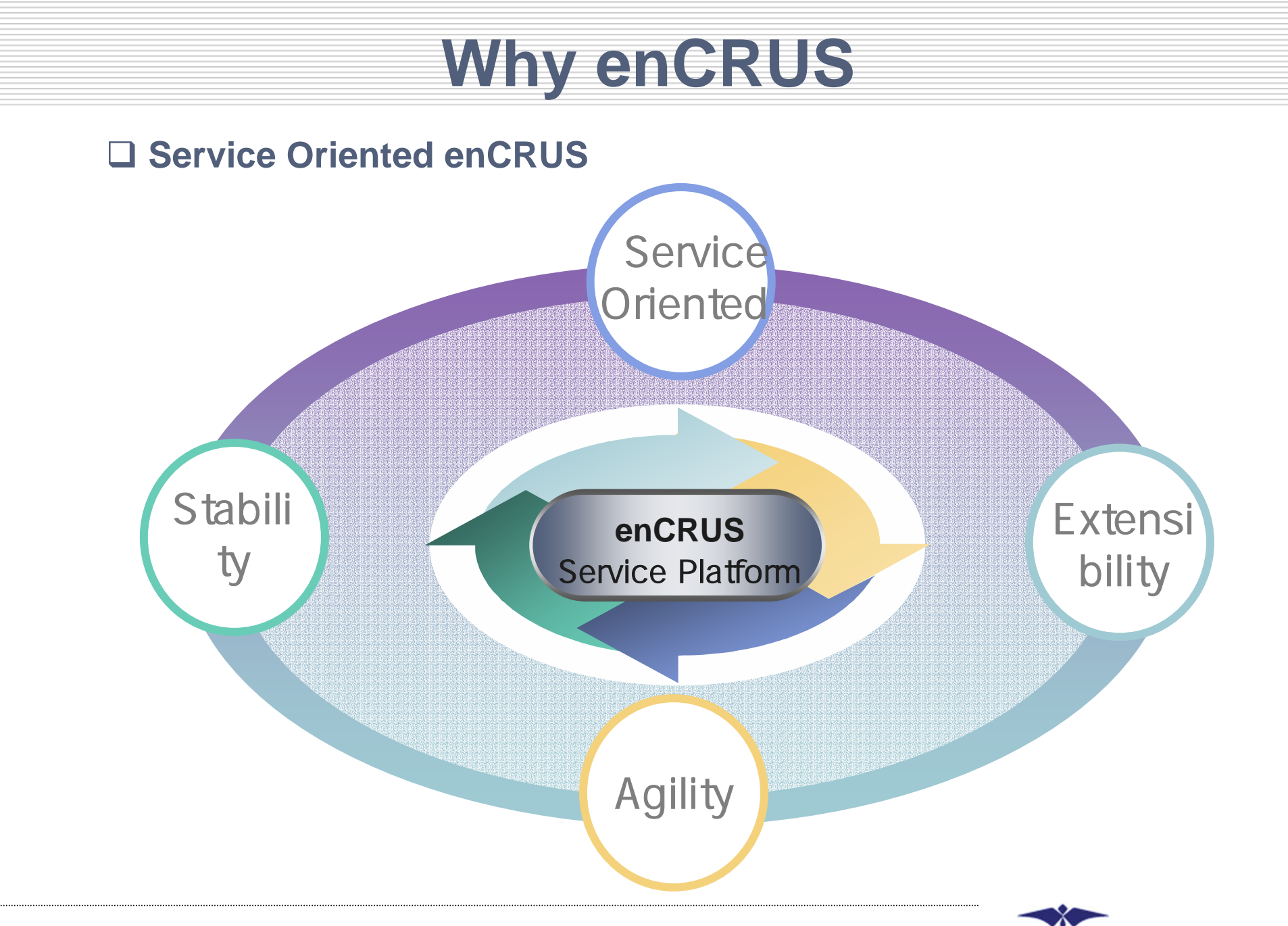

**ANC TECHNOLOGY** 

# **Service Oriented enCRUS**

#### **Service Platform**

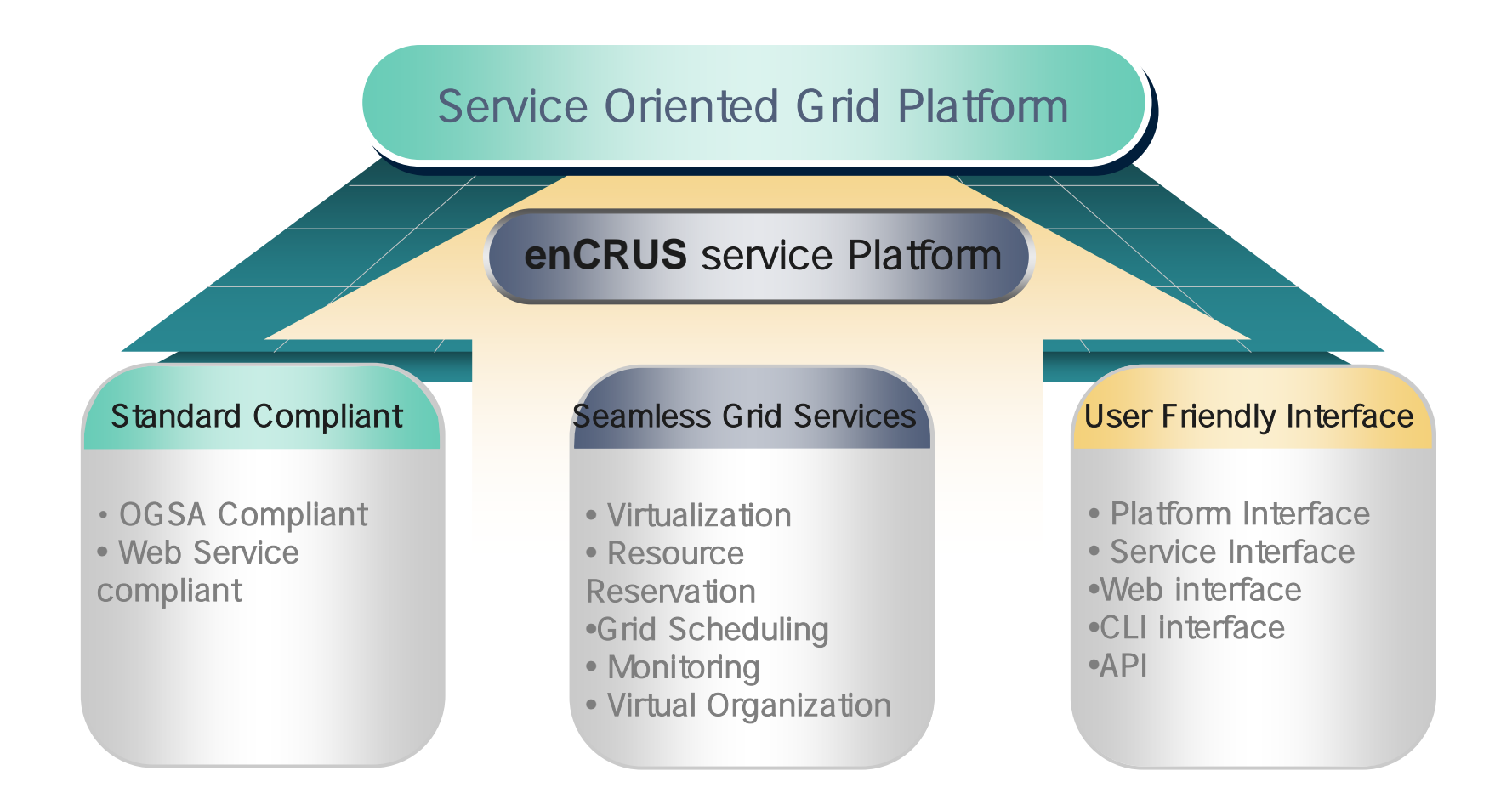

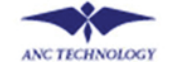

## **enCRUS & Web Service**

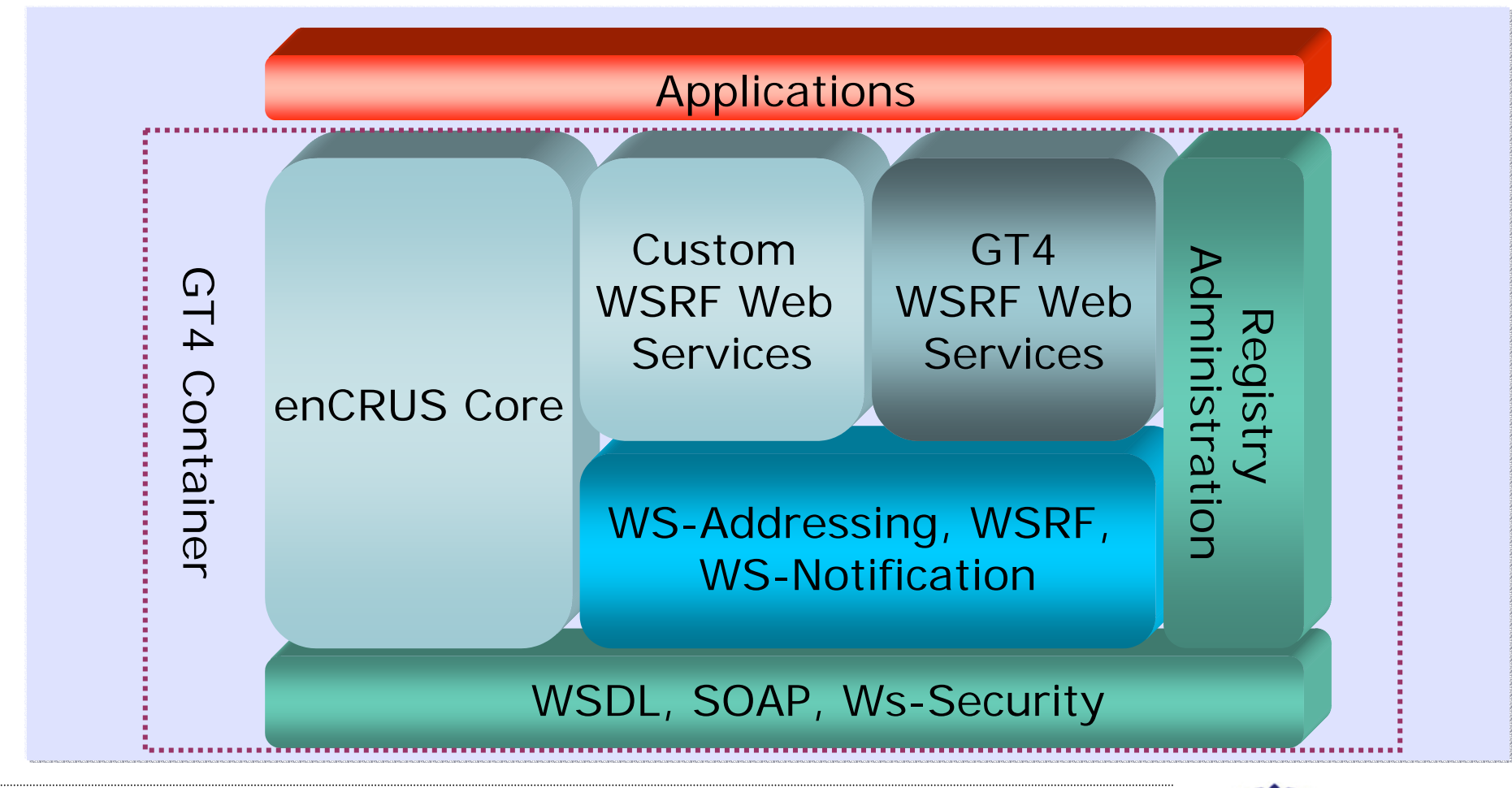

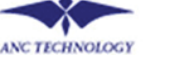

# **enCRUS Deployment**

#### **Conceptual enCRUS Deployment**

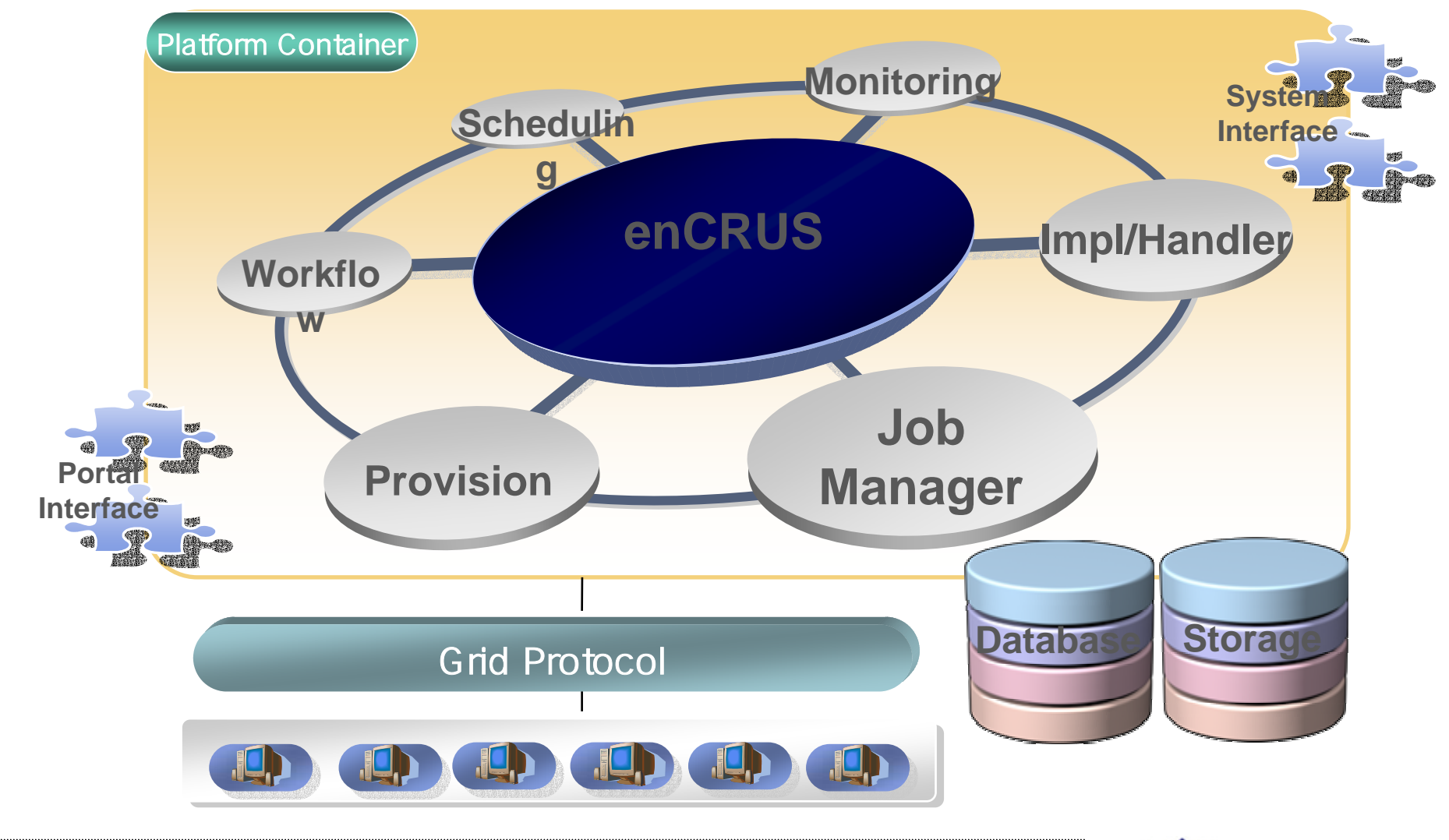

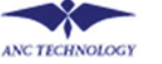

# **enCRUS Platform Layers**

#### **Platform Layers**

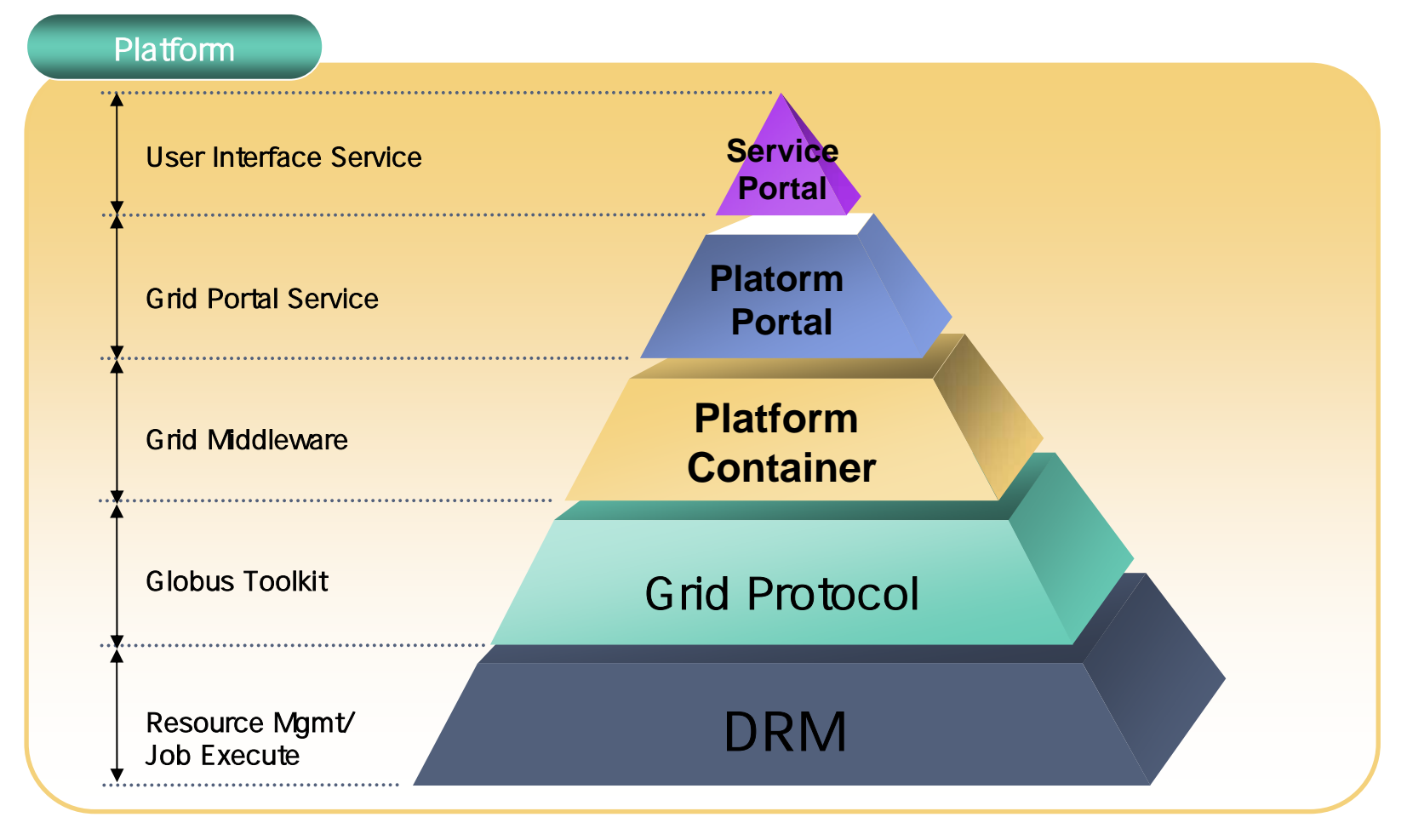

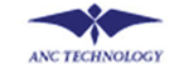

# **enCRUS Service Map**

#### **Service Map ( GT4 & Platform Container )**

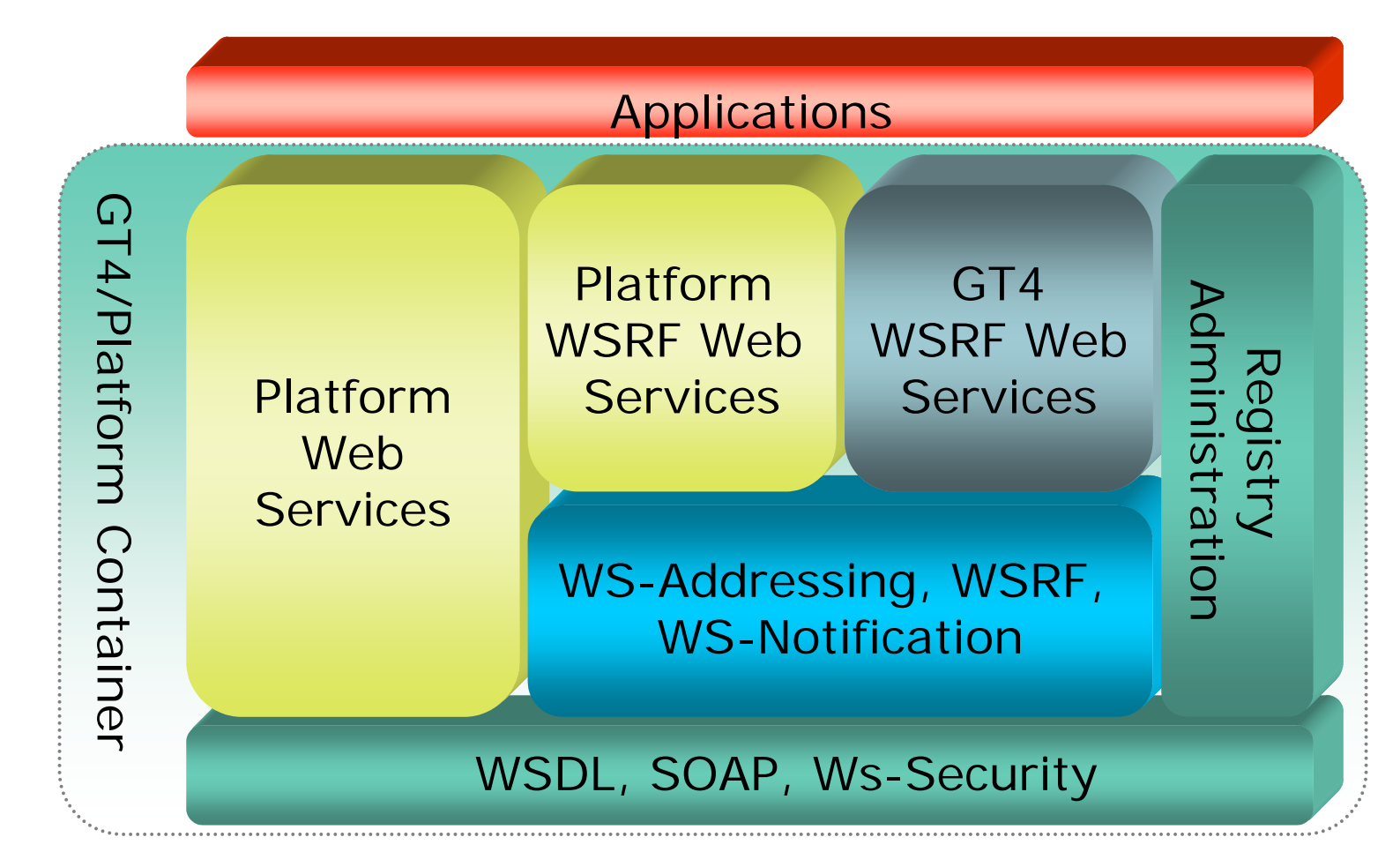

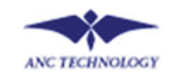

# **enCRUS Internal Flow**

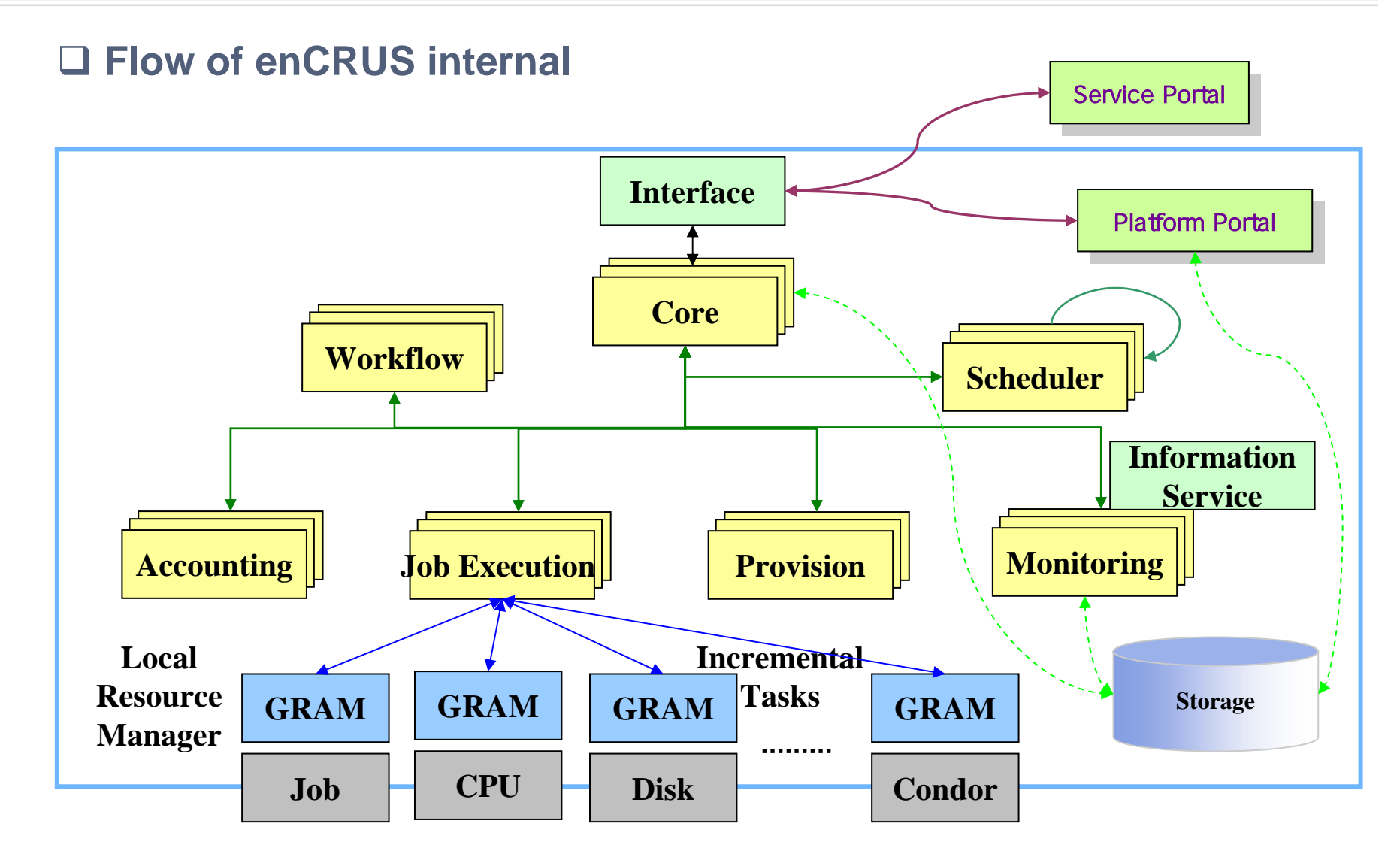

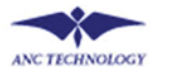

# **enCRUS Architecture**

 $\Box$ 

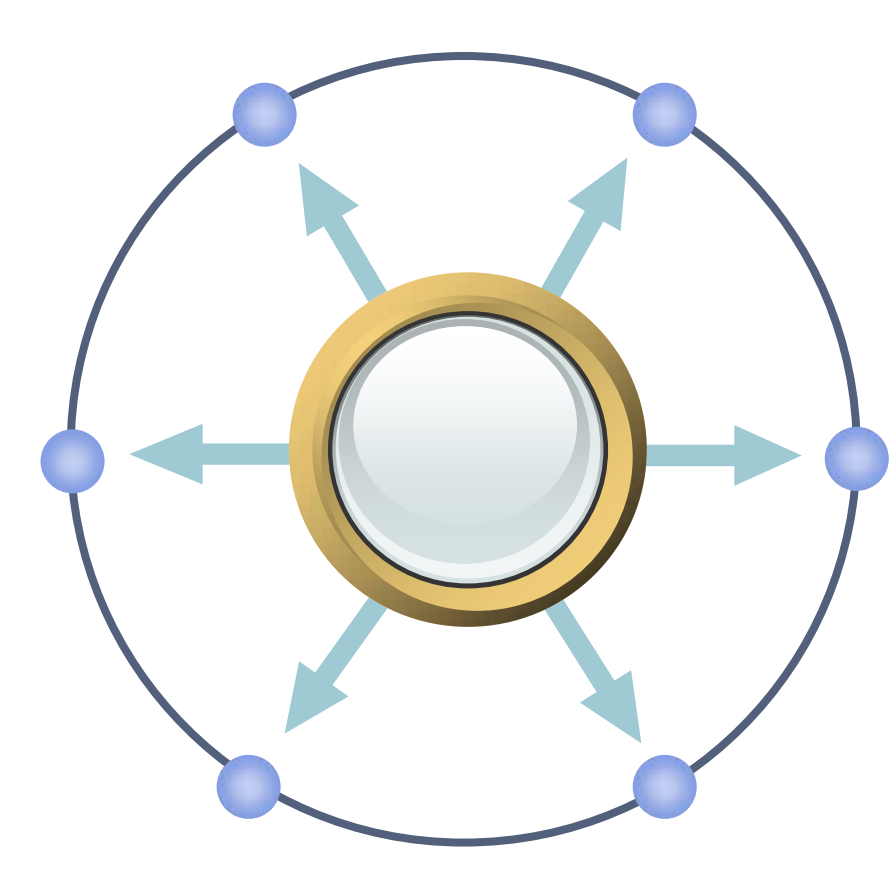

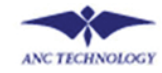

#### **GT4 & enCRUS Components**

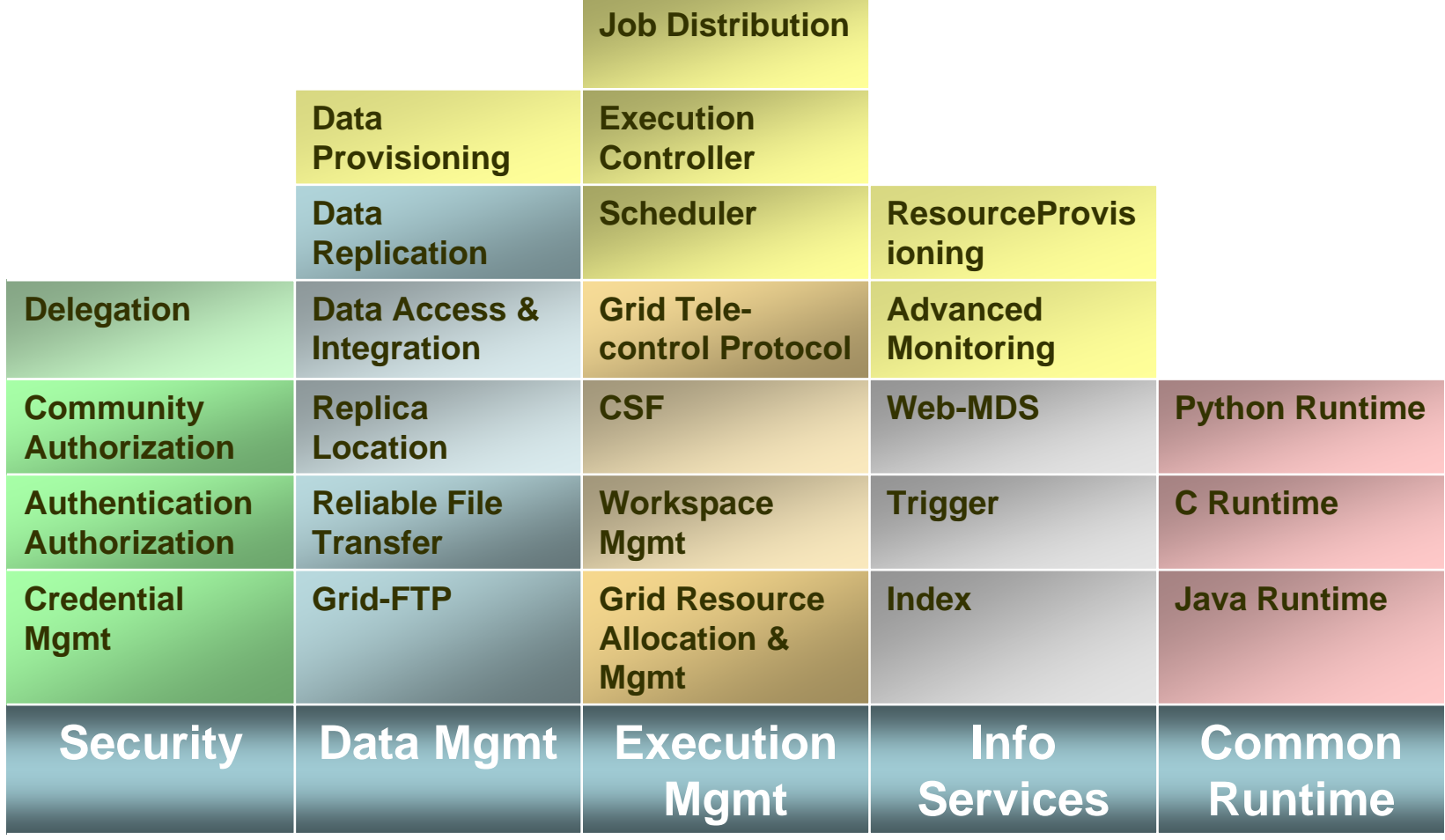

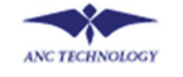

# **enCRUS Components**

#### **enCRUS Components**

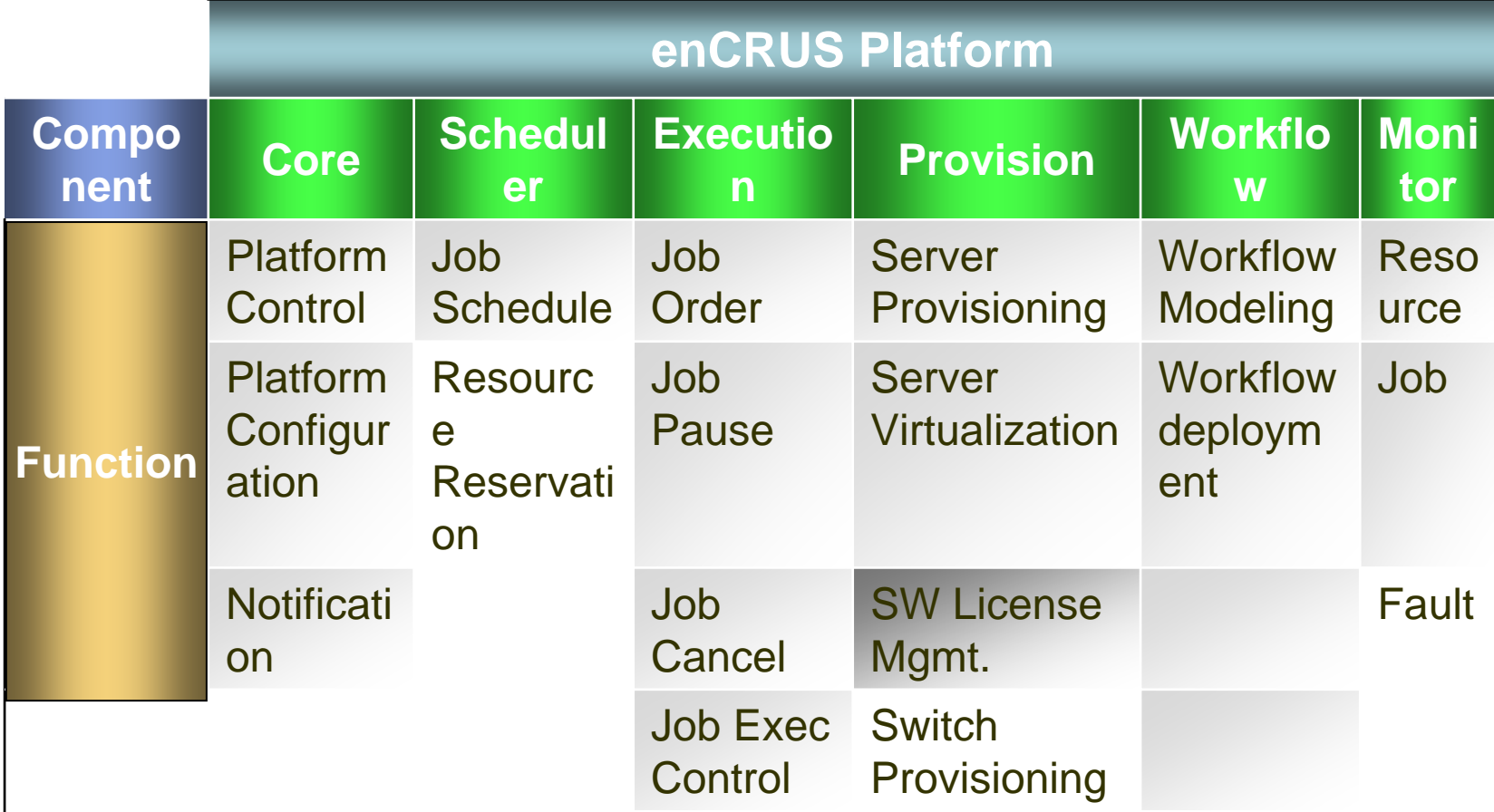

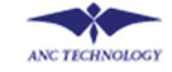

# **enCRUS Platform Container**

#### **Components inter-relationship**

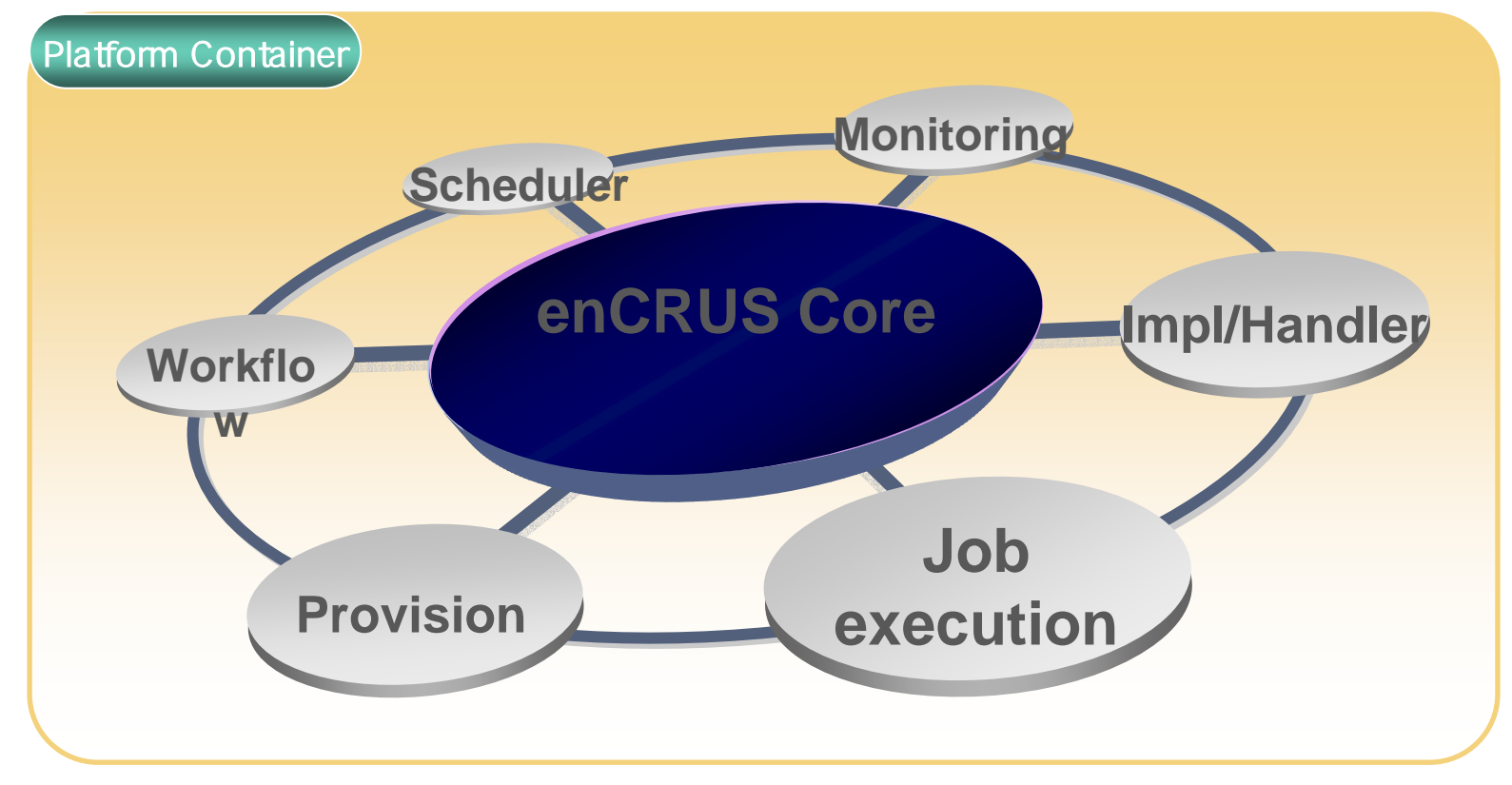

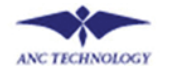

# **enCRUS Platform**

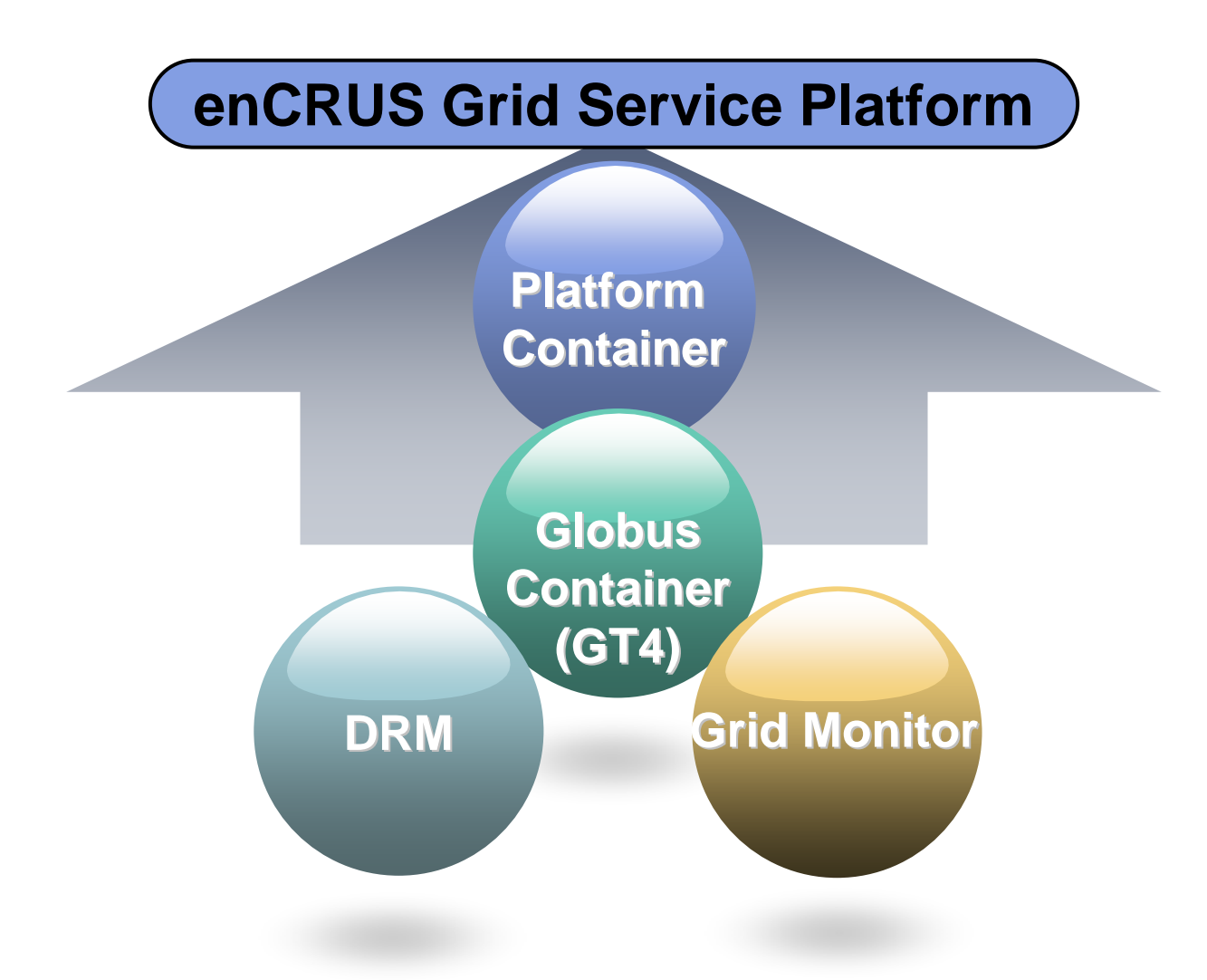

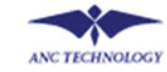

# **Big Pic of enCRUS**

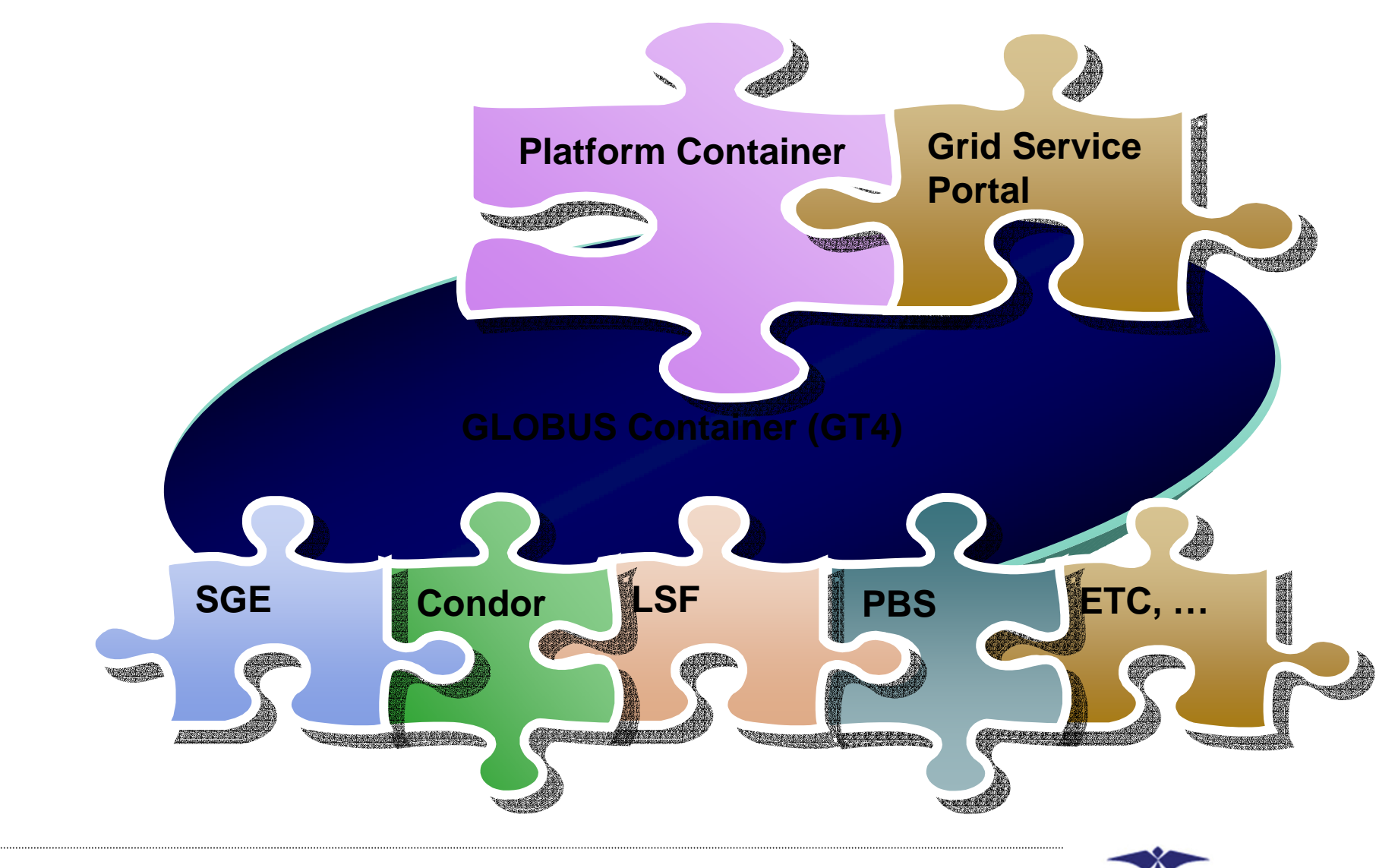

**ANC TECHNOLOGY** 

# **enCRUS Features**

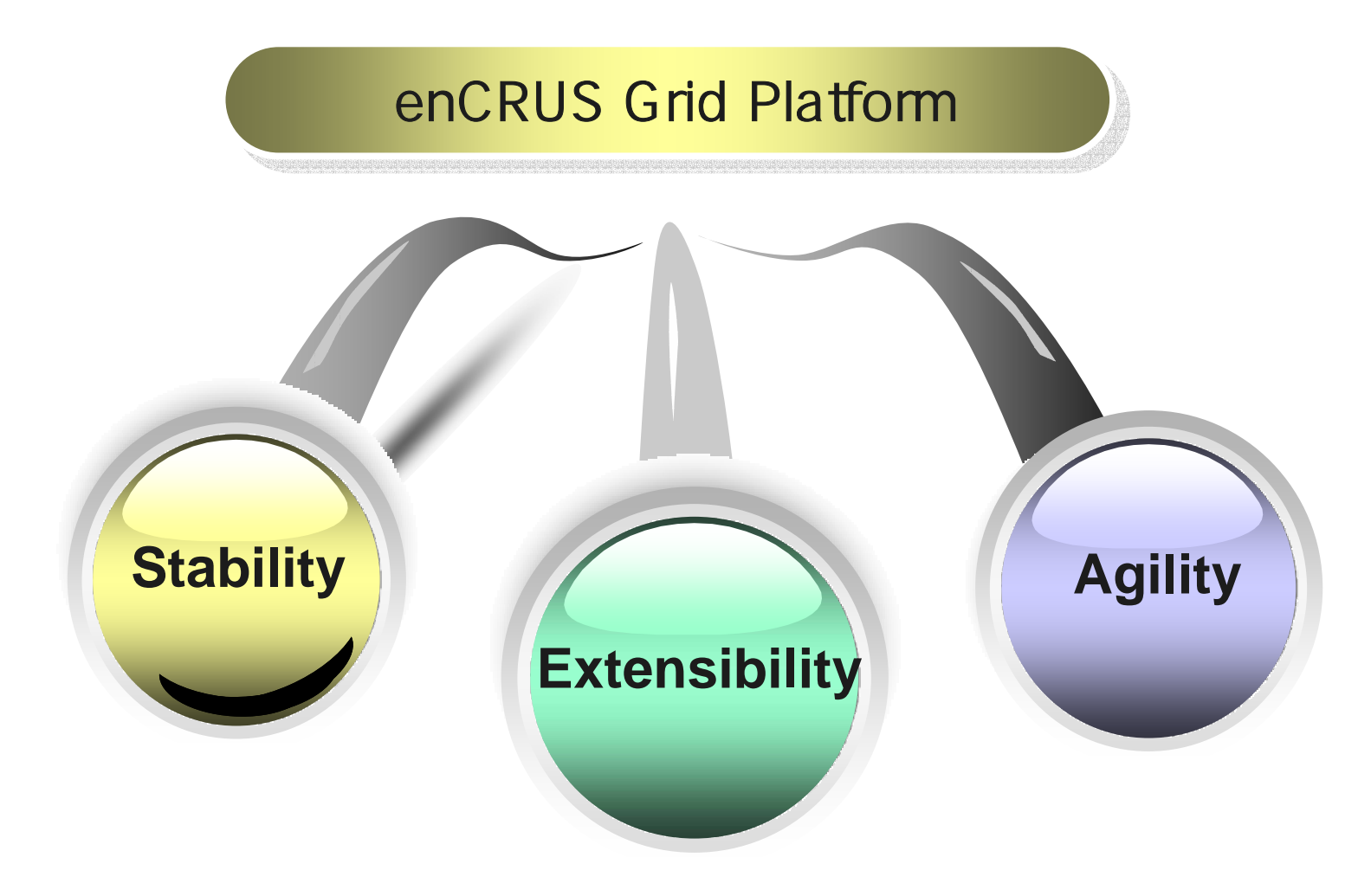

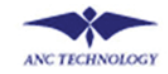

## **enCRUS Features**

#### **Stability**

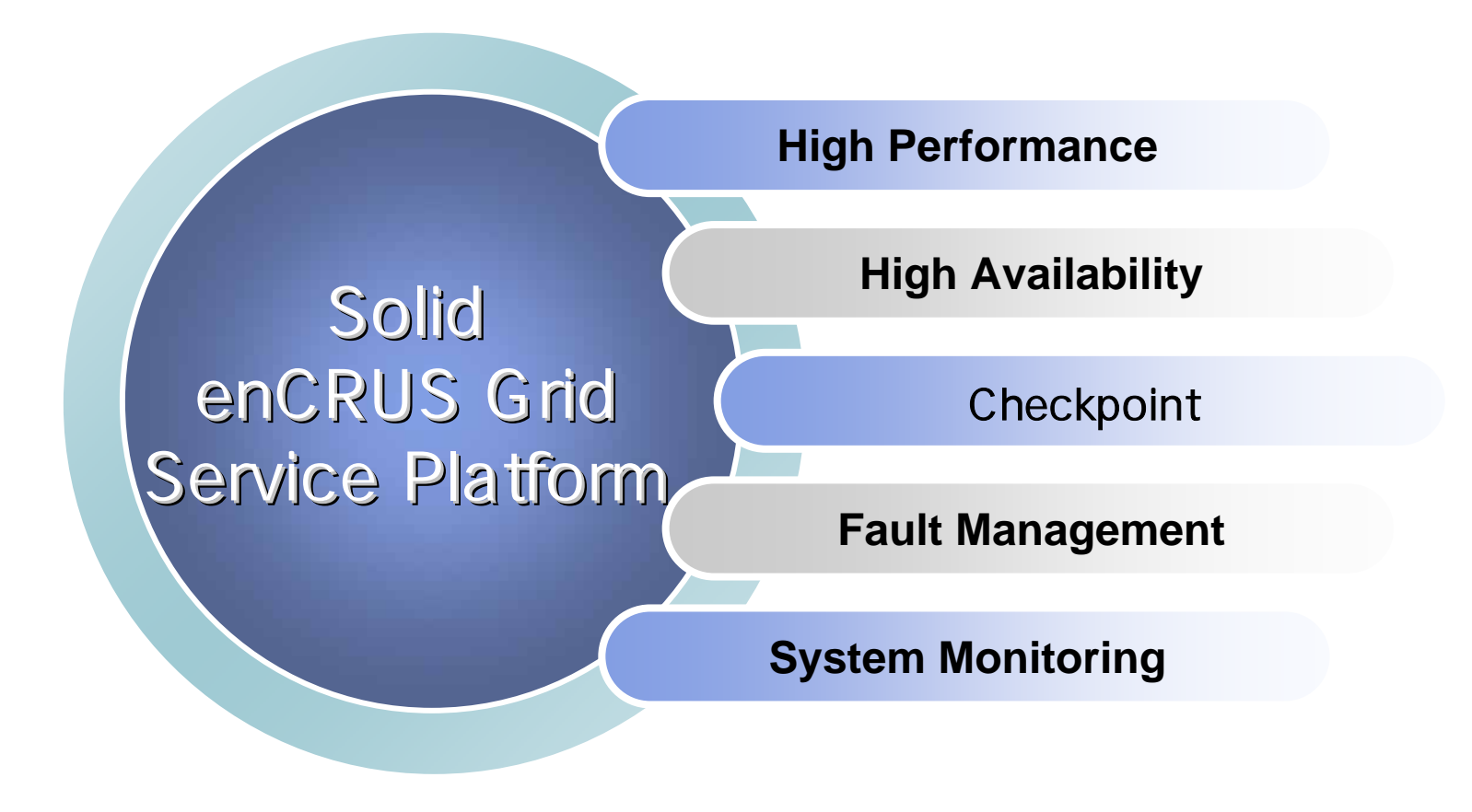

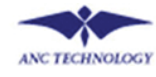

## **enCURS Features**

### **Extensibility**

**Support Plug-in for Adapter**

Extensible enCRUS Grid enCRUS Grid Service Platform **Support Plug-in for Monitor**

**Support Plug-in for Scheduler**

**Support Plug-in for Executer**

**Connection Other sub-cluster**

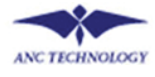

## **enCRUS Features**

### **Agility**

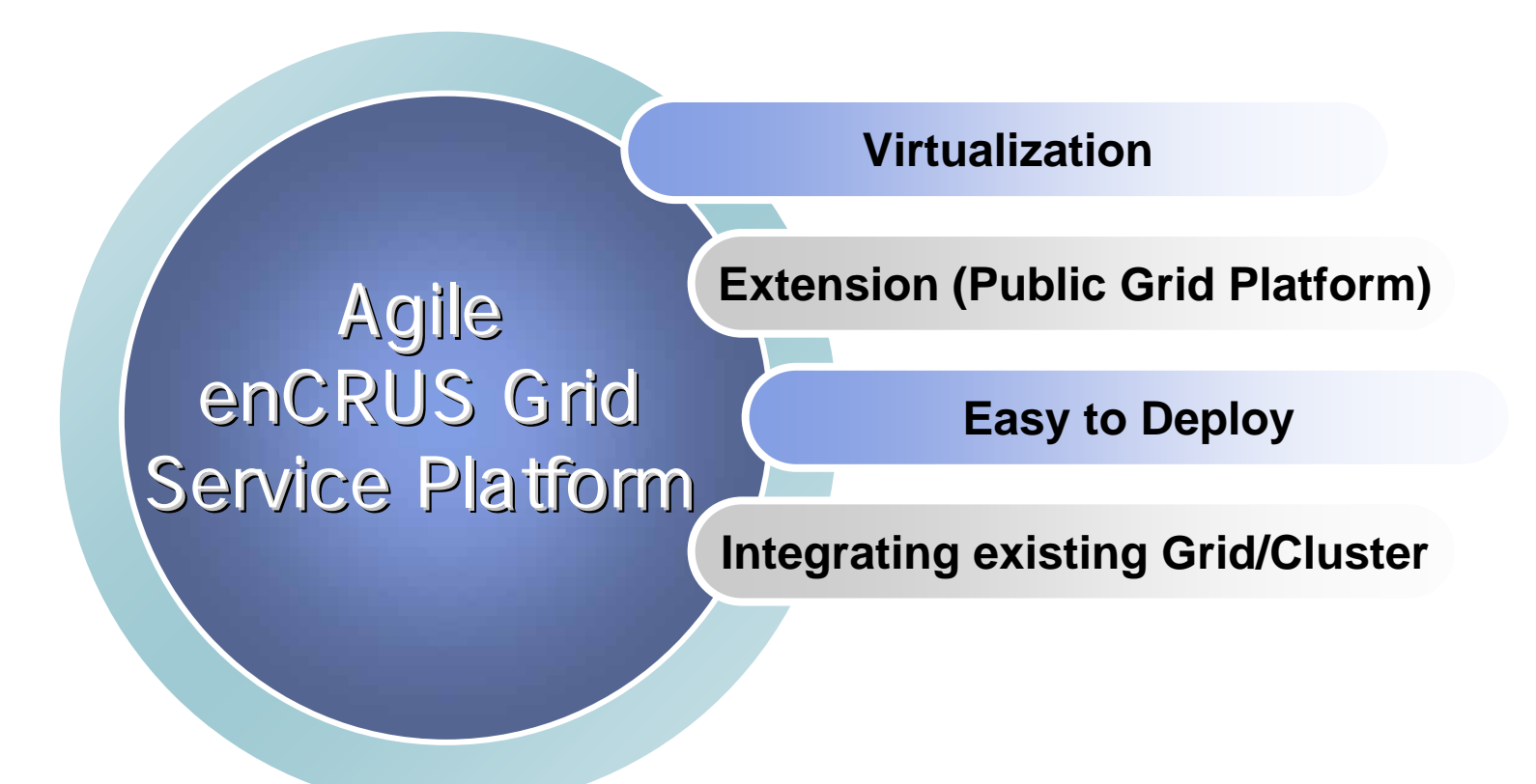

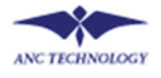

- Company Info
	- $-$  Company: XXX Corporation. Hwasung, Korea
	- $-$  Industry: Manufacturing
	- $-$  Area of Focus: Analysis of complex tasks with timeconsuming simulation

# • Key Business Benefits

- $-$  Increase efficiency of lab time, target the most productive areas
- $-$  Improved productivity in CFD design cycle
- Minimize a risk of user environment when applying computational grid

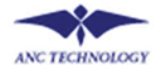

- Key Business Challenges
	- Need innumerable time and energy for simulating the interaction of fluids and gases
	- One simulation failure affects predictability delay and business lines hold up
	- $-$  Budget restrictions lead R&D slow down

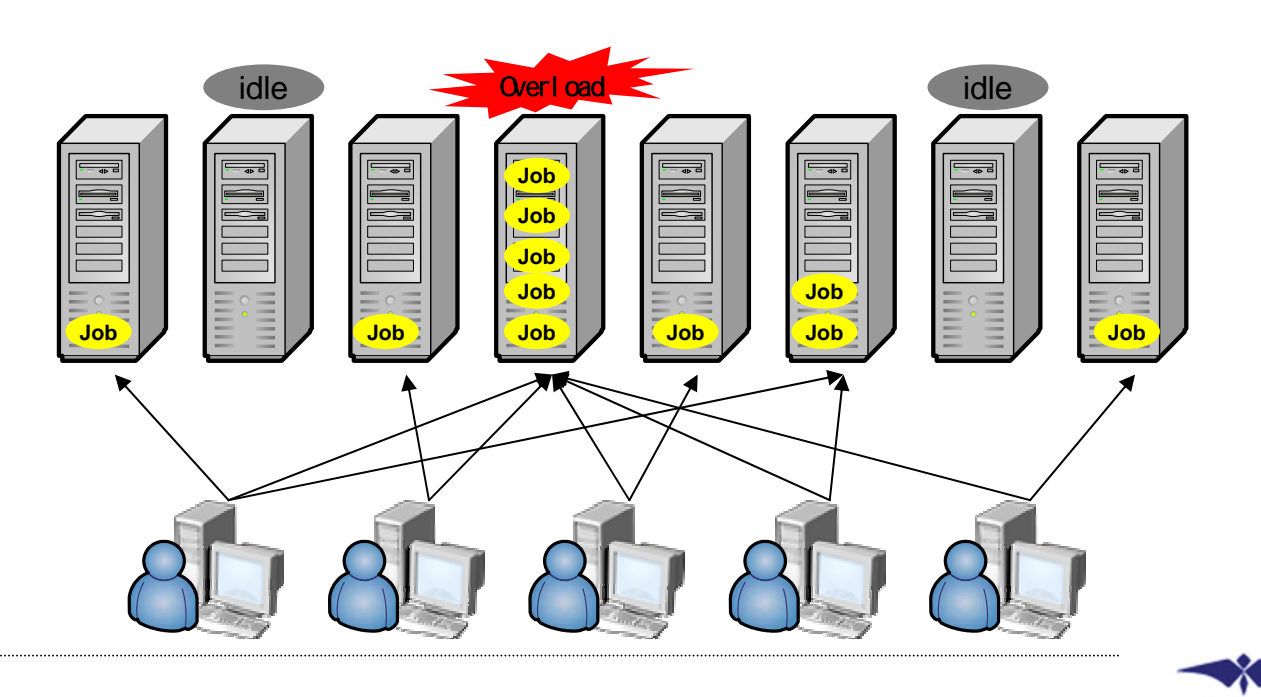

**ANC TECHNOLOG** 

- Target Application Field
	- CFD simulation: Commercial CFD code for metal extrusion and similar problems
	- OpenFOAM: a former commercial code that is now under GPL

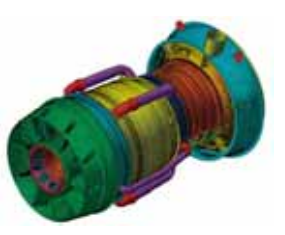

[ CFD Simulation ] [ OpenFOAM ]

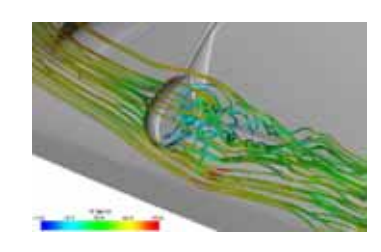

- • What is CFD?
	- Computational Fluid Dynamics (CFD) is one of the branches of fluid mechanics that uses numerical methods and algorithms to solve and analyze problems that involve fluid flows. Computers are used to perform the millions of calculations required to simulate the interaction of fluids and gases with the complex surfaces used in engineering.

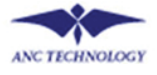

# • Key Business Solutions

- $\mathcal{L}_{\mathcal{A}}$  $-$  Build computational grid in order to obtain  $\overline{\phantom{a}}$ maximum benefit from operating CFD system
	- enCRUS service platform on 2-way x86 server
	- 20 x86 Job execution nodes
	- Linux Operating System
	- $\bullet$ KVM Switch
	- Rack
	- $\bullet$ Backup Drive

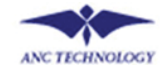

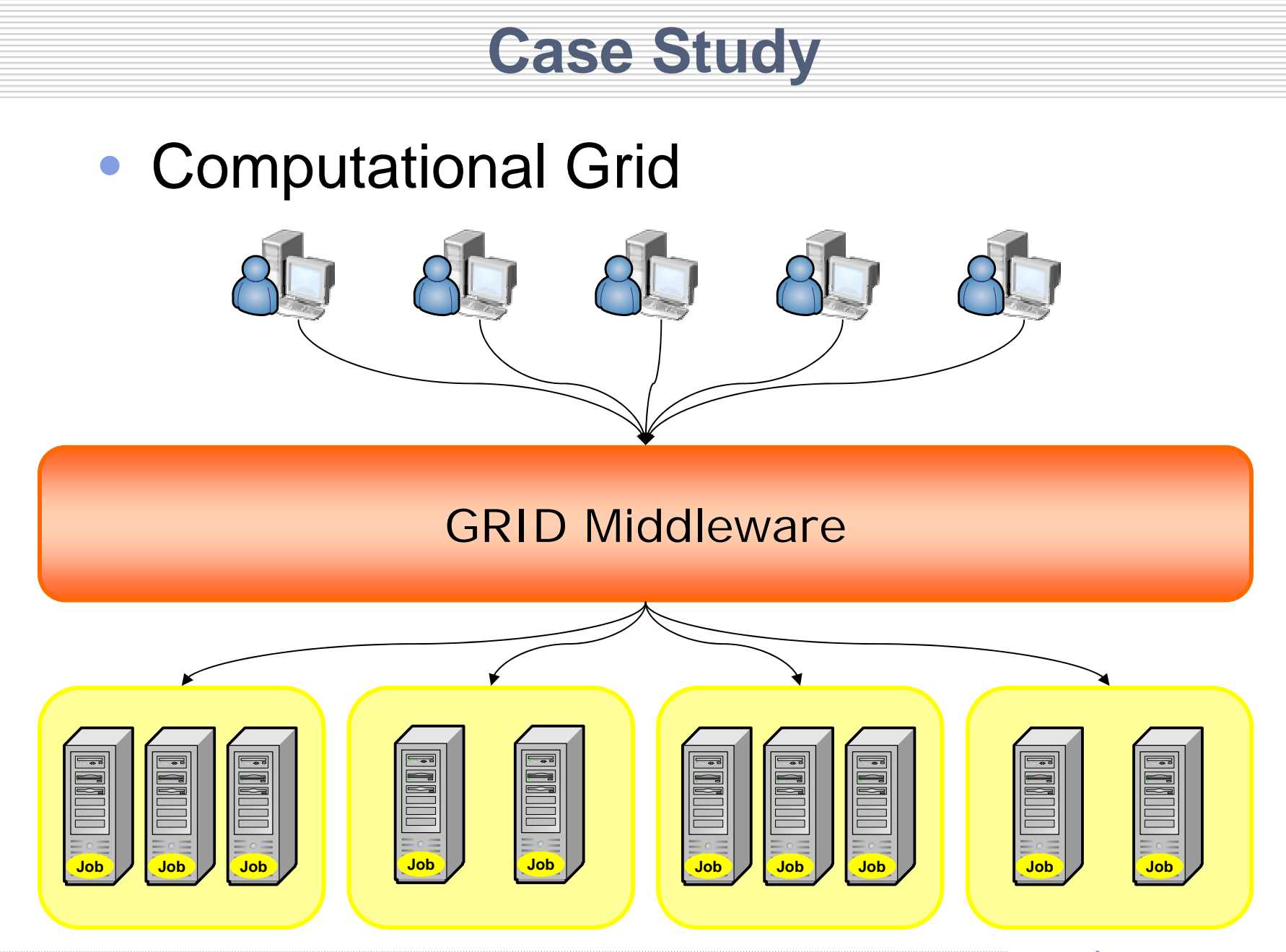

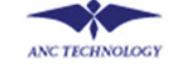

- Key Business Results
	- $\mathcal{L}_{\mathcal{A}}$ Maximize engineering productivity
	- $\mathcal{L}_{\mathcal{A}}$ Manage distributed resources with enCRUS
	- Maximize service efficiency through scheduling efficiently of rapid increasing data
	- $-$  Guarantee business stability without any failure
	- $-$  Gain flexible scalability simply adding a node when upgrade is needed

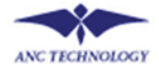

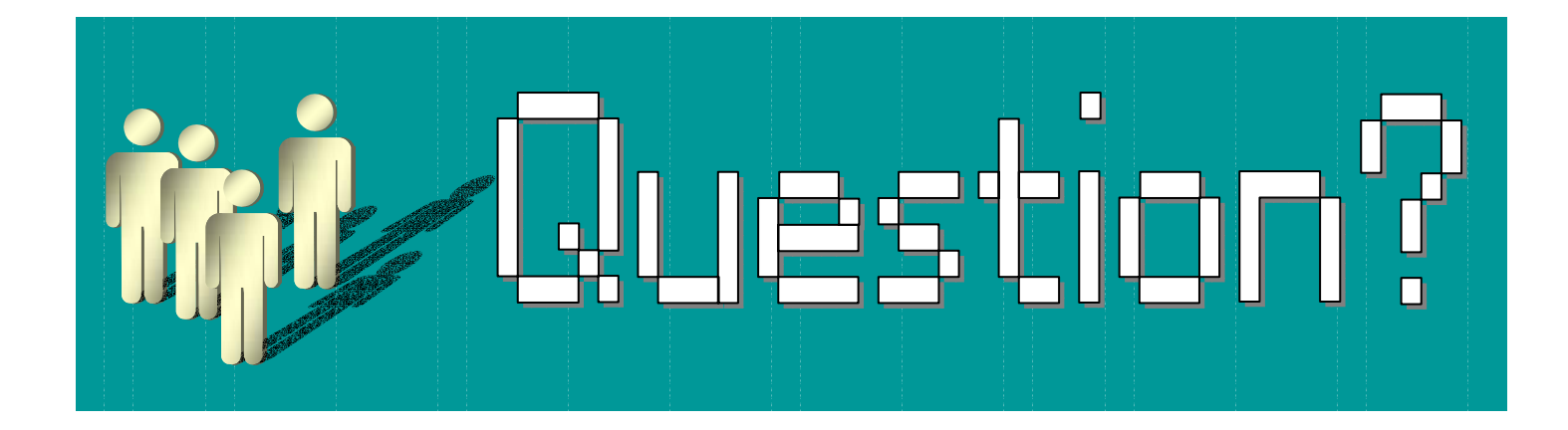

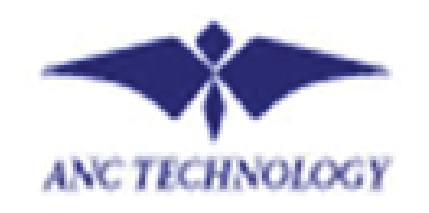

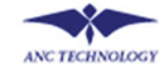